*Написать возведения в степень (2 параметра: что возводим и во что возводим): обычное и без доп счётчика МАССИВЫ НЕ ПРИ ЧЁМ*

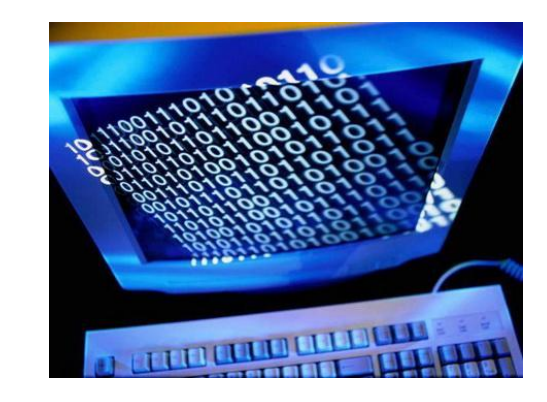

```
void vosved_v_stepen( int x, int stepen)
{
   int i;
  int g=1;
   for(i=0;i<stepen;i++)
\{g = g^*x;
      //printf ("g= %d\n",g);
 }
  printf ("x^stepen= %d\n",g);
}
```